# **Ausfüllhinweise**

Bitte füllen Sie den Antrag vollständig aus. Das für den Antrag örtlich zuständige Hauptzollamt finden Sie im Internet [unter www.zoll.de.](unter%20www.zoll.de) Ebenso haben Sie die Möglichkeit unter <https://www.zoll-portal.de/> den Antrag in einer Onlineversion auszufüllen und diesen elektronisch an das zuständige Hauptzollamt zu versenden.

## **Abschnitt 1 (Angaben zum Antragsteller)**

### **Agrardieselnummer**

Bitte tragen Sie die von Ihrem Hauptzollamt vergebene Agrardieselnummer ein. Die Agrardieselnummer können Sie dem letzten Steuerbescheid bzw. der letzten Entlastungszahlung (Kontoauszug) oder dem Schriftwechsel mit Ihrem Hauptzollamt entnehmen. Bei erstmaliger Antragstellung tragen Sie bitte "999999" ein.

Antragsberechtigt ist der Inhaber eines Betriebs im Sinne des § 57 Abs. 2 Energiesteuergesetz (Begünstigter). Wechselt innerhalb eines Entlastungsabschnitts der Inhaber eines Betriebs, so bleibt der bisherige Inhaber für die Zeit bis zum Inhaberwechsel Begünstigter. Ein Betriebsinhaberwechsel (z.B. Hofübergabe) ist anzuzeigen. Der neue Betriebsinhaber kann ggf. einen eigenständigen Antrag stellen.

### **Name/Firmenbezeichnung**

Geben Sie bei Firmen als Antragsteller in diesem Feld bitte den vollen Firmennamen einschließlich Rechtsformzusatz (sofern vorhanden) an.

### **Straße und Hausnummer, PLZ, Ort, Ortsteil**

Bitte geben Sie Ihren Wohnort bzw. den Geschäftssitz, von dem aus Ihr Unternehmen betrieben wird, an. Antragsteller, die ihren Wohnort/Geschäftssitz nicht im Steuergebiet haben, tragen bitte das Land ein, in dem sich der Wohnort/Geschäftssitz befindet.

### **Rechtsform**

**Rechtsform (kurz) Rechtsform (lang)** AdöR Anstalt des öffentlichen Rechts AG Aktiengesellschaft ausl. Rechtsform ausländische Rechtsform BgA Betriebe gewerblicher Art e.K. eingetragener Kaufmann/eingetragene Kauffrau (auch Einzelkaufmann/Einzelkauffrau) e.V. eingetragener Verein eG **Eingetragene Genossenschaft** 

Bitte tragen Sie Ihre Rechtsform in Kurzform ein. Mögliche Eintragungen sind:

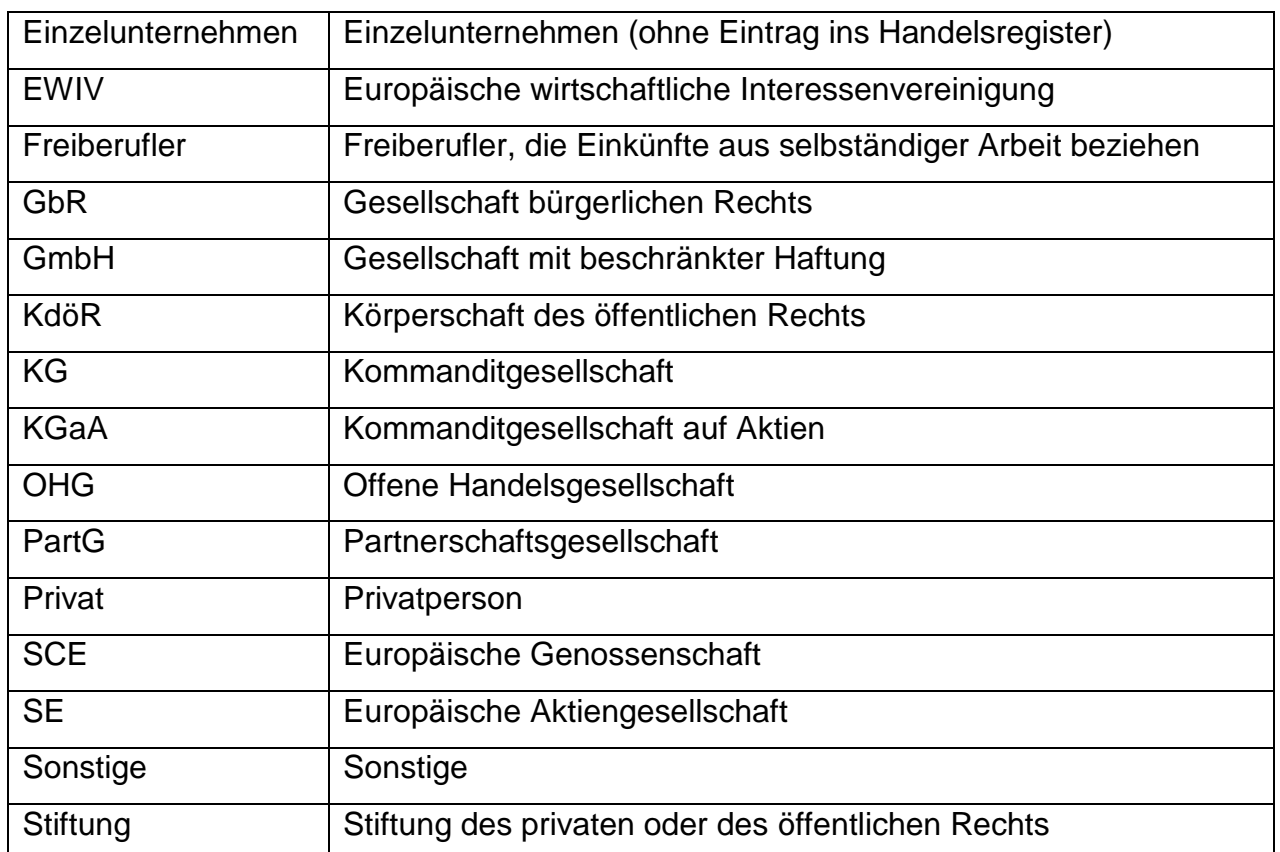

Bei einer Unternehmergesellschaft / UG (haftungsbeschränkt) wählen Sie bitte im Feld Rechtsform den Eintrag "GmbH" aus. Bei Gesellschaften, welche eine weitere Gesellschaft als Gesellschafter haben (z. B. GmbH & Co. KG), ist die Rechtsform der antragstellenden Gesellschaft maßgeblich (im Beispiel: KG).

## **Abschnitt 4 (Weitere Angaben)**

### **Feld 4.1 Registereintragung**

Die folgenden Eintragungen sind nur erforderlich bei den Rechtsformen e.K., OHG, KG, PartG, AG, KGaA, e.V., VVaG, eG und GmbH (siehe Rechtsform).

### Registernummer

Bitte tragen Sie Ihre Nummer im Handels-, Genossenschafts-, Partnerschafts- oder Vereinsregister ein.

### **Registerart**

Bitte geben Sie die Art der Registereintragung in Kurzform an. Mögliche Eintragungen sind:

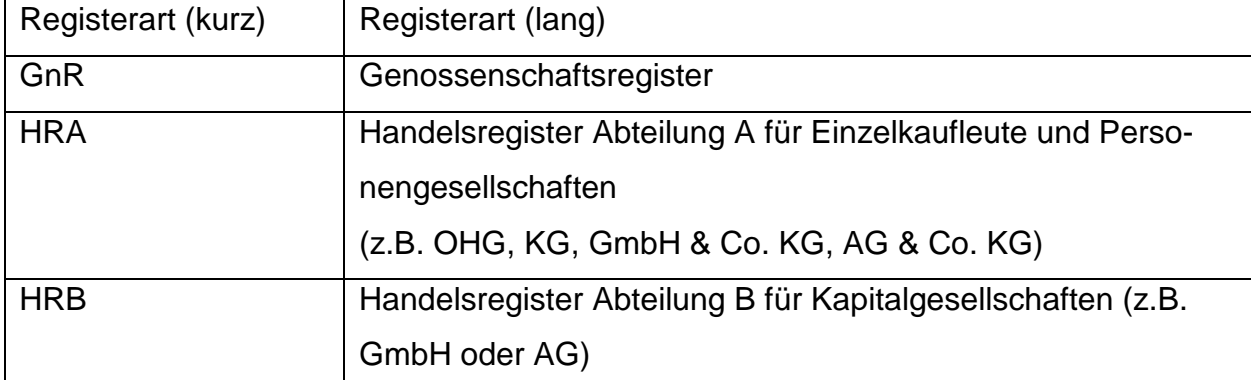

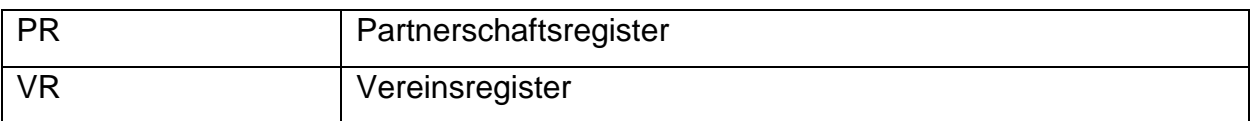

### Registergericht

Bitte geben Sie den Gerichtsort an.

### **Feld 4.2 Steuerdaten**

Die Steuerentlastung nach § 57 EnergieStG stellt eine Beihilfe aus öffentlichen Mitteln dar. Gemäß § 52 Einkommensteuer-Durchführungsverordnung (EStDV 1955) haben Sie als Zahlungsempfänger dem Hauptzollamt als mitteilungspflichtige Stelle Ihr Identifikationsmerkmal (§§ 139a bis 139c der Abgabenordnung) mitzuteilen.

### Finanzamt Steuernummer

Die Finanzamt-Steuernummer finden Sie auf dem Steuerbescheid Ihres Finanzamts. Bitte geben Sie diese für Ihr Unternehmen an. Die Länge der Finanzamt-Steuernummer unterscheidet sich dabei zwischen den einzelnen Bundesländern.

### Zuständiges Finanzamt (BUFA-Nr.)

Hier ist die vierstellige Bundesfinanzamtsnummer einzutragen. Diese finden Sie über die Suche des zuständigen Finanzamts unter [www.bzst.de.](www.bzst.de)

### **Feld 4.3 Abweichender Betriebsort im Inland**

Bitte tragen Sie die vollständige Anschrift des Betriebsortes im Inland ein, sofern dieser von Ihrem Wohnort/Geschäftssitz abweicht. Sofern mehrere Betriebsorte vorliegen, tragen Sie bitte die Anschrift des wirtschaftlich bedeutendsten Betriebsortes ein. Antragsteller, die ihren Wohnsitz nicht im Steuergebiet haben, tragen bitte den Ort im Steuergebiet ein, an dem die begünstigten Arbeiten überwiegend ausgeführt wurden.

### **Feld 4.4 Bankverbindung**

Die Angabe der BIC ist nur bei ausländischen Konten erforderlich.

## **Abschnitt 5 (Selbsterklärung zu staatlichen Beihilfen)**

Informationen zu staatlichen Beihilfen finden Sie im Internet unter [www.zoll.de.](http://www.zoll.de/)

### **Feld 5.1 Selbsterklärung "Erhalt von unzulässigen/unvereinbaren Beihilfen"**

Gemäß Artikel 1 Absatz 4 Buchstabe a) Verordnung (EU) Nr. 651/2014 vom 17. Juni 2014 zur Feststellung der Vereinbarkeit bestimmter Gruppen von Beihilfen mit dem Binnenmarkt in Anwendung der Artikel 107 und 108 des Vertrags über die Arbeitsweise der Europäischen Union – Allgemeine Gruppenfreistellungsverordnung (AGVO; ABl. L 187 vom 26. Juni 2014, Seite 1) bzw. Randnummer 17 der Leitlinien für staatliche Umweltschutz- und Energiebeihilfen 2014-2020 (UEBLL; ABl. C 200 vom 28. Juni 2014, Seite 1) ist die Zahlung der Entlastung auszusetzen, falls dem Empfänger noch eine frühere rechtswidrige Beihilfe

zur Verfügung steht, die durch einen (eine Einzelbeihilfe oder eine Beihilferegelung betreffenden) Beschluss der Kommission für mit dem europäischen Binnenmarkt unvereinbar erklärt wurde, bis der Empfänger den Gesamtbetrag der rechtswidrigen und mit dem Binnenmarkt unvereinbaren Beihilfe zurückgezahlt hat.

5.1.1 umfasst alle Fälle, in denen Sie keine staatlichen Beihilfen erhalten haben, deren Unzulässigkeit und Unvereinbarkeit mit dem Binnenmarkt durch die EU-Kommission festgestellt worden ist. Daneben sind diejenigen Fälle erfasst, in denen die Unzulässigkeit und Unvereinbarkeit mit dem Binnenmarkt durch die EU-Kommission festgestellt worden ist, aber bisher keine Rückzahlungsanordnung durch die nationale Institution erlassen wurde. Des Weiteren ist 5.1.1 anzukreuzen, wenn Sie einer nationalen Rückforderungsanordnung nachgekommen sind.

Trifft 5.1.2 für Sie zu, wird Ihr Antrag auf Steuerentlastung abgelehnt bzw. in Anspruch genommene Steuerbegünstigungen können zurückgefordert werden.

#### **Feld 5.2 Selbsterklärung "Unternehmen in Schwierigkeiten"**

Bitte kreuzen Sie das zutreffende Feld an.

Das Unternehmen befindet sich in Schwierigkeiten im Sinne des Artikel 1 Absatz 4 Buchstabe c) i.V.m. Artikel 2 Nummer 18 AGVO bzw. der Radnummer 16 UEBLL in Verbindung mit den Randnummern 20 und 24 der Leitlinien für staatliche Beihilfen zur Rettung und Umstrukturierung nichtfinanzieller Unternehmen in Schwierigkeiten (RuU-LL; ABl. C 249 vom 31. Juli 2014, Seite 1), wenn

- das Unternehmen Gegenstand eines Insolvenzverfahrens ist bzw. die Voraussetzungen der Insolvenzordnung für die Eröffnung eines Insolvenzverfahrens erfüllt sind oder
- im Falle von Gesellschaften mit beschränkter Haftung (ausgenommen KMU, die noch keine drei Jahre bestehen) (z.B. AG, GmbH und KGaA): Mehr als die Hälfte des gezeichneten Stammkapitals ist infolge aufgelaufener Verluste verlorengegangen. Dies ist der Fall, wenn sich nach Abzug der aufgelaufenen Verluste von den Rücklagen (und allen sonstigen Elementen, die im Allgemeinen den Eigenmitteln des Unternehmens zugerechnet werden), ein negativer kumulativer Betrag ergibt, der mehr als der Hälfte des gezeichneten Stammkapitals entspricht oder
- im Falle von Gesellschaften, bei denen zumindest einige Gesellschafter unbeschränkt für die Schulden der Gesellschaft haften (ausgenommen KMU, die noch keine drei Jahre bestehen) (z.B. OHG, KG, GbR): Mehr als die Hälfte der in den Geschäftsbüchern ausgewiesenen Eigenmittel ist infolge aufgelaufener Verluste verlorengegangen

oder

- im Falle eines Unternehmens (ausgenommen KMU): In den letzten beiden Jahren betrug
	- i) der buchwertbasierte Verschuldungsgrad des Unternehmens über 7,5 und
	- ii) das anhand des EBITDA berechnete Zinsdeckungsverhältnis des Unternehmens lag unter 1,0
	- oder
- das Unternehmen hat eine Rettungsbeihilfe erhalten und der Kredit wurde noch nicht zurückgezahlt oder die Garantie ist noch nicht erloschen beziehungsweise das Unternehmen hat eine Umstrukturierungsbeihilfe erhalten und unterliegt immer noch einem Umstrukturierungsplan.

Für den Zeitraum, in dem sich das Unternehmen in Schwierigkeiten befand oder befindet, kann keine Beihilfe gewährt oder in Anspruch genommen werden. Bei Entlastungsanträgen ist daher eine tagegenaue Aufteilung der zu entlastenden Mengen vorzunehmen, wenn sich das Unternehmen im Entlastungszeitraum nur zeitweise in Schwierigkeiten befunden hat. Solange sich das Unternehmen in Schwierigkeiten befindet, wird eine Entlastung nicht ausgezahlt. Sachgemäße Schätzungen sind zulässig, sofern keine Zähler o.ä. installiert sind. Maßgeblich für die Einstufung als KMU ist die Empfehlung 2003/361/EG der Kommission vom 6. Mai 2003 betreffend die Definition der Kleinstunternehmen sowie der kleinen und mittleren Unternehmen (ABl. L 124 vom 20.5.2003, S. 36) in der jeweils geltenden Fassung. Weitere Informationen zur Einstufung als KMU können Sie auch dem Benutzerleitfaden zur Definition von KMU der Europäischen Kommission entnehmen.

Der Begriff "Gesellschaften mit beschränkter Haftung" bezieht sich insbesondere auf die in Anhang I der Richtlinie 2013/34/EU des Europäischen Parlaments und des Rates vom 26. Juni 2013 über den Jahresabschluss, den konsolidierten Abschluss und damit verbundene Berichte von Unternehmen bestimmter Rechtsformen und zur Änderung der Richtlinie 2006/43/EG des Europäischen Parlaments und des Rates und zur Aufhebung der Richtlinien 78/660/EWG und 83/349/EWG des Rates genannten Arten von Unternehmen. Der Begriff "Stammkapital" umfasst gegebenenfalls alle Agios.

Der Begriff "Gesellschaften, bei denen zumindest einige Gesellschafter unbeschränkt für die Schulden der Gesellschaft haften" bezieht sich insbesondere auf die in Anhang II der Richtlinie 2013/34/EU des Europäischen Parlaments und des Rates vom 26. Juni 2013 über den Jahresabschluss, den konsolidierten Abschluss und damit verbundene Berichte von Unternehmen bestimmter Rechtsformen und zur Änderung der Richtlinie 2006/43/EG des Europäischen Parlaments und des Rates und zur Aufhebung der Richtlinien 78/660/EWG und 83/349/EWG des Rates genannten Arten von Unternehmen.

Die Angaben zu Rettungsbeihilfen beziehen sich auf Beihilfen im Sinne der Leitlinien für staatliche Beihilfen zur Rettung und Umstrukturierung nichtfinanzieller Unternehmen in Schwierigkeiten (RuU-LL; ABl. C 249 vom 31. Juli 2014, Seite 1). Weitere Informationen finden Sie im Merkblatt 1139a unter [www.zoll.de.](http://www.zoll.de/)

### **Abschnitt 6 (Angaben zum Betrieb)**

#### **Feld 6.1 Betriebsart und Personenkreis**

Bitte tragen Sie den/die entsprechenden zweistelligen Betriebsart-Schlüssel ein. Sofern mehrere Schlüssel zutreffen (Mischbetriebe), sind diese numerisch aufsteigend anzugeben. Bitte tragen Sie den/die entsprechenden zweistelligen Betriebsart-Schlüssel ein. Sofern mehrere Schlüssel zutreffen (Mischbetriebe), sind diese numerisch aufsteigend anzugeben. Bitte tragen Sie den entsprechenden einstelligen Personenkreis-Schlüssel ein.

- 10 Landwirtschaft mit Bodenbewirtschaftung
- 11 Landwirtschaft mit Bodenbewirtschaftung und verbundener Tierhaltung, ohne Überschreitung der Grenzen des § 51 des Bewertungsgesetzes ("Viehgrenze")
- 13 Forstwirtschaft
- 14 Weinbau
- 15 Gartenbau
- 20 Imkerei
- 21 Wanderschäferei
- 22 Teichwirtschaft
- 30 Lohnbetriebe
- 31 Genossenschaft oder Maschinengemeinschaft
- 32 Wasser- und Bodenverband
- 33 Teilnehmergemeinschaft an einer Flurbereinigung
- 34 Schöpfwerk zur Be- und Entwässerung
- 1 Natürliche Person mit Einkünften nach § 13 (1) Nr. 1 und Nr. 2 des Einkommensteuergesetzes
- 2 Nichtrechtsfähige Personenvereinigung
- 3 Juristische Person des privaten Rechts
- 4 Körperschaft, Personenvereinigung oder Vermögensmasse, die ausschließlich oder unmittelbar kirchliche, gemeinnützige oder mildtätige Zwecke verfolgt
- 5 Hauberg, Wald-, Forst- oder Laubgenossenschaft oder ähnliche Realgemeinde im Sinne des § 13 Abs. 1 Nr. 4 des Einkommensteuergesetzes
- 6 Juristische Person des öffentlichen Rechts
- 7 Lohnunternehmer, der nicht von den Schlüsseln 1-6 erfasst ist

### **Feld 6.2 Flächennutzung**

Reine Lohn- und Imkereibetriebe müssen keine Angaben zur Flächennutzung machen. Im Feld "Sonstige Fläche" sind z. B. Obstanlagen, Reb- und Gartenbauflächen einzutragen. Wesentliche Veränderungen zum Vorjahr sind auf Verlangen des Hauptzollamtes durch geeignete Unterlagen nachzuweisen (z. B. InVeKoS-Antrag, Grundbuchauszug, Pachtvertrag).

### **Feld 6.3 Imkerei**

Die Angaben sind nur von Mischbetrieben mit Imkerei sowie von reinen Imkereibetrieben zu machen. Bitte geben Sie die Anzahl der Bienenvölker sowie der landwirtschaftlichen und nichtlandwirtschaftlichen Fahrzeuge an, die für Imkereiarbeiten eingesetzt wurden.

### **Feld 6.4 Biogasanlage**

Die Angaben sind nur von Betrieben der Land- und Forstwirtschaft zu machen, die pflanzliche oder tierische Erzeugnisse gewonnen haben, die ganz oder teilweise als Biomasse in einer Biogasanlage verwendet wurden.

Sofern es sich bei Ihrem Betrieb und der Biogasanlage um die gleiche Rechtsperson/Gesellschaft handelt (z. B. die gleiche natürliche Person, die gleiche GbR, die gleiche GmbH), kreuzen Sie bitte "Ich betreibe eine Biogasanlage" an.

Handelt es sich hingegen bei der Biogasanlage um eine von Ihrem Betrieb abweichende Rechtsperson/Gesellschaft (z. B. eine andere natürliche Person, eine andere GbR, eine andere GmbH), kreuzen Sie bitte "Ich beliefere die Biogasanlage eines Dritten mit Biomasse" an (auch wenn Ihr Betrieb Anteilseigner der Biogasanlage ist).

Die Angaben erleichtern die Bearbeitung Ihres Antrags und vermeiden evtl. Rückfragen Ihres Hauptzollamtes bezüglich des angemeldeten Gesamtverbrauchs (Seite 6, Nr. 9.10) sowie der Angaben zu den nicht begünstigten Arbeiten (Seite 6, Nr. 9.7). Nicht begünstigt sind z. B. das Beschicken des Fermenters einer Biogasanlage sowie die Aufbereitung und Vermarktung der in einer Biogasanlage anfallenden Gärreste.

### **Feld 6.5 Landwirtschaftliche Fahrzeuge und Maschinen**

Bitte geben Sie die Anzahl aller landwirtschaftlichen Fahrzeuge und Maschinen an, die mit Gasöl (Diesel), Biodiesel bzw. Pflanzenöl betrieben und bei begünstigten und/oder nicht begünstigten Arbeiten eingesetzt wurden. Als landwirtschaftliche Fahrzeuge und Maschinen gelten Ackerschlepper, standfeste und bewegliche Arbeitsmaschinen und Motoren sowie Sonderfahrzeuge. Als Sonderfahrzeuge sind in der Regel die Fahrzeuge anzusehen, die im Fahrzeugschein oder -brief bzw. in der Zulassungsbescheinigung als solche bezeichnet sind.

### **Feld 6.6 Nichtlandwirtschaftliche Fahrzeuge und Maschinen**

Bitte geben Sie die Anzahl aller nichtlandwirtschaftlichen Fahrzeuge und Maschinen an, die mit Gasöl (Diesel), Biodiesel bzw. Pflanzenöl betrieben und bei begünstigten und/oder nicht begünstigten Arbeiten eingesetzt wurden.

### **Abschnitt 7 (Fahrzeuge und Maschinen)**

### **Feld 7.1 Landwirtschaftliche Fahrzeuge und Maschinen**

Bitte geben Sie alle landwirtschaftlichen Fahrzeuge und Maschinen an, die mit Gasöl (Diesel), Biodiesel bzw. Pflanzenöl betrieben und bei begünstigten und/oder nicht begünstigten Arbeiten eingesetzt wurden. Bei mehr als 12 Fahrzeugen und Maschinen setzen Sie bitte die Tabelle auf einem gesonderten Blatt fort. Fahrzeugwechsel sind mit der Antragstellung anzuzeigen.

Schlüssel-Nr.: Bei Fahrzeugen, die vor dem 01.10.2005 zugelassen wurden, ist die vierstellige (alte Art) bzw. sechsstellige (neue Art) Schlüssel-Nr. dem Fahrzeugbrief (Nr. 1 "Fahrzeug- und Aufbauart") zu entnehmen. Bei Fahrzeugen, die ab dem 01.10.2005 zugelassen wurden, ist die Schlüssel-Nr. der Zulassungsbescheinigung (Feld J "Fahrzeugklasse" und Feld 4 "Art des Aufbaus") zu entnehmen.

amtliches Kennzeichen: Bitte geben Sie für die bei den Straßenverkehrsbehörden angemeldeten Fahrzeuge und Maschinen das amtliche Kennzeichen ("Nummernschild") an. Liegt kein amtliches Kennzeichen vor, tragen Sie bitte "ohne" ein.

Imkerei: Mischbetriebe mit Imkerei sowie reine Imkereibetriebe kreuzen bitte die landwirtschaftlichen Fahrzeuge an, die für Imkereiarbeiten eingesetzt wurden.

### **Feld 7.2 Nichtlandwirtschaftliche Fahrzeuge und Maschinen**

Bitte geben Sie alle nichtlandwirtschaftlichen Fahrzeuge und Maschinen an, die mit Gasöl (Diesel), Biodiesel bzw. Pflanzenöl betrieben und bei begünstigten und/oder nicht begünstigten Arbeiten eingesetzt wurden. Bei mehr als 12 Fahrzeugen und Maschinen setzen Sie bitte die Tabelle auf einem gesonderten Blatt fort und berechnen Sie auf diesem den Gesamtverbrauch. Fahrzeugwechsel sind mit der Antragstellung anzuzeigen.

Erstzulassung: Bitte geben Sie das Jahr der Erstzulassung oder das Baujahr an.

Durchschnittsverbrauch: Den Durchschnittsverbrauch können Sie beispielsweise beim Fahrzeughersteller erfragen.

Tatsächlicher Verbrauch: Bitte geben Sie den tatsächlichen Verbrauch der jeweiligen Fahrzeuge und Maschinen an und berechnen Sie den Gesamtverbrauch.

Imkerei: Mischbetriebe mit Imkerei sowie reine Imkereibetriebe kreuzen bitte die Fahrzeuge an, die bei Imkereiarbeiten eingesetzt wurden.

### **Feld 8.1 Bescheinigungen über bezogene bzw. selbst hergestellte Energieerzeugnisse**

Bitte nummerieren Sie alle Quittungen und Lieferbescheinigungen über die im Jahr 2021 zu begünstigten und/oder nicht begünstigten Zwecken bezogenen Energieerzeugnisse und geben Sie die Belegnummer, das Datum der Bescheinigung, die Menge des Energieerzeugnisses sowie den Rechnungsbetrag an.

In der Spalte "Nicht im Steuergebiet versteuerte Energieerzeugnisse" sind nur Gasöl (Diesel), Biodiesel und Pflanzenöl zu berücksichtigen, die außerhalb des Steuergebietes bezogen wurden (Tanken im Ausland).

Sofern Sie im Jahr 2021 selbst Energieerzeugnisse hergestellt haben, nummerieren Sie bitte die Steueranmeldungen und tragen Sie die Belegnummer, das Datum der Steueranmeldung, die Menge des Energieerzeugnisses sowie den Steuerbetrag ein.

Bitte berechnen Sie die jeweiligen Gesamtmengen der bezogenen bzw. selbst hergestellten Energieerzeugnisse, indem Sie die einzelnen Mengen zusammenrechnen. Bitte übertragen Sie die Ergebnisse auf Seite 6 in Zeile 9.2.

Bei mehr als 23 Bescheinigungen setzen Sie bitte die Seite 4 auf einem gesonderten Blatt fort und berechnen Sie auf diesem die jeweilige Summe.

### **Feld 8.2 Bescheinigungen über das in Ihrem Betrieb durch Dritte verbrauchte Gasöl (Diesel)**

Reine Lohnbetriebe nehmen hier keine Eintragungen vor.

Sofern Dritte begünstigte Arbeiten für Ihren Betrieb unter Verwendung von selbst bezogenem Gasöl (Diesel) ausgeführt haben (z.B. Lohnarbeiten, Nachbarschaftshilfe), haben Sie sich von den ausführenden Betrieben Bescheinigungen ausstellen zu lassen, die Ihre Anschrift, die des ausführenden Betriebs, das Datum sowie Art und Umfang der ausgeführten Arbeiten, die hierfür verbrauchte Gasöl- (Diesel-)menge und den hierfür zu zahlenden Geldbetrag enthalten.

Sofern die Bescheinigung über das in Ihrem Betrieb durch Dritte verbrauchte Gasöl (Diesel) nicht von dem ausführenden Betrieb, sondern von z.B. einem Abrechnungsunternehmen ausgestellt wird, kann diese Bescheinigung nur anerkannt werden, wenn der Ausstellende als Vertreter im Auftrag und im Namen des ausführenden Betriebes handelt und die Bescheinigung die oben genannten Angaben enthält.

Bitte nummerieren Sie die Bescheinigungen und geben Sie jeweils die Belegnummer, das Datum der Bescheinigung, die Gasöl- (Diesel-) menge, den Rechnungsbetrag (einschließlich Kraftstoffkosten) sowie den Namen des ausführenden Betriebs an.

Bitte berechnen Sie den entlastungsfähigen Gasöl- (Diesel-)verbrauch, indem Sie die einzelnen Mengen zusammenrechnen.

Bitte übertragen Sie das Ergebnis auf Seite 6 in Zeile 9.4.

Bei mehr als 24 Bescheinigungen setzen Sie bitte die Seite 5 auf einem gesonderten Blatt fort und berechnen Sie auf diesem die Summe.

# **Abschnitt 9 (Bestandsrechnung und Selbstberechnung des Entlastungsbetrages)**

Alle Angaben sind auf zwei Nachkommastellen zu runden.

In der Spalte "Nicht im Steuergebiet versteuerte Energieerzeugnisse" sind nur Gasöl (Diesel), Biodiesel und Pflanzenöl zu berücksichtigen, die außerhalb des Steuergebietes bezogen wurden (Tanken im Ausland).

Reine Lohnbetriebe nehmen in der Spalte "Gasöl (Diesel)" keine Eintragungen vor, weil sie für Gasöl (Diesel) nicht entlastungsberechtigt sind.

Reine Imkereibetriebe müssen nur die Zeilen 9.2, 9.3, 9.10, 9.12 und 9.13 ausfüllen. In

Zeile 9.10 ist der entlastungsfähige Gasöl- (Diesel-)

verbrauch einzutragen. Bitte berechnen Sie in Zeile 9.13 den Gesamtentlastungsbetrag, indem Sie den entlastungsfähigen Gasöl- (Diesel-)

verbrauch (Zeile 9.10) mit dem angegebenen Entlastungssatz (Zeile 9.11) multiplizieren.

### **Feld 9.1 Restbestand am 31.12.2020**

Die Restbestände können Sie ggf. Ihrem Vorjahresantrag entnehmen.

### **Feld 9.2 Bezogene bzw. selbst hergestellte Energieerzeugnisse**

Bitte geben Sie die jeweilige Gesamtmenge der im Jahr 2021 bezogenen und selbst hergestellten Energieerzeugnisse an. Die einzelnen Mengen entnehmen Sie bitte den Ihnen ausgestellten Quittungen und Lieferbescheinigungen (z. B. Tankbelege) sowie den von Ihnen abgegebenen Steueranmeldungen.

### **Feld 9.3 Entlastungsfähiger Gasöl- (Diesel-)verbrauch im Imkereibetrieb**

Mischbetriebe mit Imkerei geben bitte den entlastungfähigen Gasöl- (Diesel-) verbrauch im Imkereibetrieb an (höchstens 15 Liter pro Bienenvolk).

### **Feld 9.4 Entlastungsfähiger Gasöl- (Diesel-)verbrauch in Ihrem Betrieb durch Dritte**

Sofern Dritte begünstigte Arbeiten für Ihren Betrieb ausgeführt haben (z. B. Lohnarbeiten, Nachbarschaftshilfe), geben Sie bitte die dabei verbrauchte Gesamtmenge an Gasöl (Diesel) an. Die einzelnen Mengen entnehmen Sie bitte den Bescheinigungen, die Ihnen von den ausführenden Betrieben ausgestellt wurden. Sofern der Dritte Ihnen das Gasöl (Diesel) nicht in Rechnung gestellt hat (z.B. da Sie dem Dritten das Gasöl (Diesel) kostenfrei mittels Hoftankstelle zur Verfügung stellen), ist diese Menge hier nicht zu berücksichtigen, da der Bezug bereits unter 9.2 erfasst ist.

### **Feld 9.5 Verbrauch in nichtlandwirtschaftlichen Fahrzeugen und Maschinen**

Sofern Sie Energieerzeugnisse in nichtlandwirtschaftlichen Fahrzeugen und Maschinen verbraucht haben (z. B. PKW, LKW), geben Sie bitte die jeweilige Gesamtmenge an.

### **Feld 9.6 Verbrauch aufgrund Arbeiten für Dritte**

Sofern Sie mit landwirtschaftlichen Fahrzeugen und Maschinen Arbeiten für Dritte ausgeführt haben (z. B. Lohnarbeiten, Nachbarschaftshilfe), geben Sie bitte die dabei verbrauchte Gesamtmenge der jeweiligen Energieerzeugnisse an.

### **Feld 9.7 Verbrauch aufgrund nicht begünstigter Arbeiten + ggf. Gasöl- (Diesel-)verbrauch im Imkereibetrieb**

Sofern Sie mit landwirtschaftlichen Fahrzeugen und Maschinen nicht begünstigte Arbeiten (z.B. Winterdienst, Rasenpflege) ausgeführt haben, geben Sie bitte die dabei verbrauchte Gesamtmenge der jeweiligen Energieerzeugnisse an.

Mischbetriebe mit Imkerei müssen hier auch die Gasöl- (Diesel-)menge berücksichtigen, die bei Imkereiarbeiten in landwirtschaftlichen Fahrzeugen verbraucht wurde.

### **Feld 9.8 An Dritte abgegebene Energieerzeugnisse**

Sofern Sie Energieerzeugnisse an Dritte abgegeben haben, geben Sie bitte die jeweilige Gesamtmenge an.

### **Feld 9.9 Restbestand am 31.12.2021**

Bitte geben Sie die am 31.12.2021 noch nicht verbrauchte Gesamtmenge der jeweiligen Energieerzeugnisse an. Die einzelnen Mengen können Sie an Ihren Tankuhren ablesen bzw. durch Tankmessungen feststellen.

### **Feld 9.10 Gesamtverbrauch**

Bitte berechnen Sie den Gesamtverbrauch der jeweiligen Energieerzeugnisse, indem Sie die einzelnen Mengen zum Restbestand am 31.12.2020 hinzurechnen (+) oder abziehen (-).

### **Feld 9.12 Entlastungsbetrag in EUR**

Bitte berechnen Sie den Entlastungsbetrag der jeweiligen Energieerzeugnisse, indem Sie den Gesamtverbrauch (Zeile 9.10) mit dem jeweils angegebenen Entlastungssatz (Zeile 9.11) multiplizieren.

### **Feld 9.13 Gesamtentlastungsbetrag in EUR**

Bitte berechnen Sie den Gesamtentlastungsbetrag, indem Sie die Entlastungsbeträge der jeweiligen Energieerzeugnisse (Zeile 9.12) zusammenrechnen.

## **Abschnitt 10 (Nachweise)**

Bitte geben Sie die Anzahl der jeweiligen Nachweise an. Bei erstmaliger Antragstellung sind dem Antrag zudem die entsprechenden Nachweise beizufügen. Bei Folgeanträgen sind die Unterlagen nur auf Verlangen des Hauptzollamtes vorzulegen.

## **Abschnitt 11 (Unterschrift)**

Der Antrag ist vom Antragsteller zu unterschreiben. Ohne Unterschrift ist der Antrag nicht rechtswirksam.

### **Hinweis zum Datenschutz**

Die Informationen zum Datenschutz – insbesondere zu den Informationspflichten bei der Erhebung personenbezogener Daten nach Artikel 13 und 14 Datenschutzgrundverordnung – werden Ihnen im Internetauftritt der Zollverwaltung unter [http://www.zoll.deo](http://www.zoll.de/)der bei Bedarf in jeder Zolldienststelle bereitgestellt.

## **Hinweis nach § 6 EU-Beitreibungsgesetz**

Bei einer Erstattung bzw. einer Vergütung von Steuern an eine Person, die in einem anderen Mitgliedstaat niedergelassen oder wohnhaft ist, wird der andere Mitgliedstaat nach § 6 Abs. 2 EU-Beitreibungsgesetz informiert. Die Auszahlung der Steuerentlastung kann sich dadurch verzögern.

# **Hinweis zur Verordnung zur Umsetzung unionsrechtlicher Veröffentlichungs-, Informations- und Transparenzpflichten im Energiesteuer- und im Stromsteuergesetz (EnSTransV)**

Die Steuerentlastung nach § 57 EnergieStG (Agrardiesel) gilt als staatliche Beihilfe. Daher gelten hierfür auch die EU-Vorgaben zur Transparenz staatlicher Beihilfen, die in der o.a. EnSTransV umgesetzt worden sind.

Der Erklärungspflicht über die im Zeitraum vom 1.Januar bis 31. Dezember 2021 erhaltenen Steuerentlastungen müssen Sie bis 30. Juni 2022 nachkommen (Formular 1462). Wurde Ihnen im Kalenderjahr 2021 keine Steuerentlastung oder eine Steuerentlastung in Höhe von weniger als 200.000 EUR ausgezahlt, sind Sie in diesem Jahr nicht zu einer Erklärung verpflichtet. Die Anträge zur EnSTransV sind seit dem 12. Januar 2019 elektronisch einzureichen.

Weitere Informationen finden Sie unter [http://www.zoll.de>](http://www.zoll.de/) Fachthemen > Steuern > Verbrauchsteuern > Energiesteuer > Beihilferechtliche Vorgaben > Transparenzpflichten. (http://www.zoll.de/DE/Fachthemen/Steuern/Verbrauchsteuern/Energie/Beihilferechtliche-Vorgaben/Transparenzpflichten/transparenzpflichten\_node.html sowie [http://ens](http://enstransv.zoll.de/)[transv.zoll.de\)](http://enstransv.zoll.de/)